# **SISTEM PENDUKUNG KEPUTUSAN UNTUK MENENTUKAN PROGRAM KEAHLIAN DI SMK MUHAMMADIYAH 1 MUNTILAN DENGAN MENGGUNAKAN METODE TOPSIS**

# **Tri Handoyo**

*STMIK Bina Patria Magelang Jl. Raden Saleh No. 2 Magelang Email : liliput\_handoyo@yahoo.com*

# **Abstrak**

*Penelitian ini bertujuan untuk mampu merancang Sistem Pendukung Keputusan untuk menentukan program keahlian dengan menggunakan metode TOPSIS yang mampu memberikan solusi terhadap penjurusan calon peserta didik di SMK Muhammadiyah 1 Muntilan, mengetahui manfaat yang diperoleh dari implementasi sistem baru tersebut terhadap keberlangsungan kegiatan belajar mengajar dalam masa tahun ajaran dan dapat menjelaskan apa kelebihan sistem baru dibandingkan sistem lama.*

*Hasil Penelitian ini adalah menemukan sistem baru memberikan solusi alternatif terhadap penjurusan calon peserta didik baru di SMK Muhammadiyah 1 Muntilan. System baru yang dibangun peneliti mampu memberikan infomasi, pengolahan data dan mengurangi timbulnya human error dalam penentuan program keahlian di SMK Muhhamadiyah 1 Muntilan.* 

*Kata kunci: Sistem Pendukung Keputusan, Penentuan Program Keahlian,Topsis, SDLC.*

# **1. Pendahuluan**

SMK Muhammadiyah 1 Muntilan merupakan suatu lembaga pendidikan kejuruan swasta yang memiliki dua program keahlian, yaitu Teknik Pemesinan dan Teknik Mekanik Otomotif. Dua program keahlian tersebut memiliki persamaan mata pelajaran Normatif dan Adaptif. Yang membedakan dua program keahlian itu adalah mata pelajaran Produktif yang memiliki kompetensi kejuruan yang berbeda. Penjurusan ke program keahlian di SMK Muhammadiyah 1 Muntilan dilaksanakan bersamaan dengan waktu penerimaan peserta didik baru, sehingga pada tingkat I siswa di SMK Muhammadiyah 1 Muntilan telah diarahkan ke salah satu program keahlian tersebut.

Berdasarkan Pedoman Penerimaan Peserta Didik Baru bagi Sekolah Menengah Kejuruan dari Dinas Pendidikan Pemuda dan Olah Raga Kabupaten Magelang ditentukan oleh empat mata pelajaran yaitu Matematika, Bahasa Inggris, Bahasa Indonesia dan Ilmu Pengetahuan Alam. SMK Muhammadiyah 1 Muntilan menambahkan

beberapa tes tambahan berupa Minat dan Bakat bagi calon siswa meliputi tes tertulis dan tes wawancara.

Proses penerimaan calon peserta didik baru di SMK Muhammadiyah 1 Muntilan masih menggunakan sistem secara konvensional mulai dari tata cara pendaftaran, administrasi, seleksi sampai dengan hal penjurusan calon peserta didik baru ke program keahlian. Tata cara pendaftaran siswa baru di SMK Muhammadiyah 1 Muntilan dilakukan dengan cara calon siswa datang sendiri langsung ke sekolah SMK Muhammadiyah 1 Muntilan dengan membawa dan melengkapi syaratsyarat pendaftaran, selanjutnya data dari calon siswa ditulis oleh panitia di buku pendaftaran. Begitu juga dalam hal administrasi dan seleksi penjurusan dilakukan tanpa bantuan komputerisasi, tetapi dengan cara ditulis pertahap oleh panita penerima siswa baru.

# **2. Dasar Teori**

# **2.1. Teori Sistem Informasi**

Informasi merupakan hal yang sangat penting bagi manajemen di dalam mengambil suatu keputusan. Pertanyaannya adalah dari mana informasi tersebut bisa didapatkan, dan jawabnya adalah dari sistem informasi (*Information System*) atau disebut juga dengan *processing system* atau *information processing system* atau *information generating systems*. [1].

# **2.2. Sistem Pendukung Keputusan**

Sistem Pendukung Keputusan dapat didefinisikan sebagai suatu program komputer yang menyediakan informasi dalam domain aplikasi yang diberikan oleh suatu model analisis keputusan dan akses database. Hal ini ditujukan untuk mendukung pembuatan keputusan (*decision maker)* dalam mengambil keputusan secara efektif baik dalam kondisi kompleks dan tidak teratur. Konsep ini pertama kali diperkenalkan oleh Micheal M. Scott Morton pada awal tahun 1970-an dengan istilah Management Decision System. SPK merupakan bagian tak terpisahkan dari totalitas sistem organisasi secara keseluruhan. [2].

# **2.3. Teori Metode** *Technique For* **Order** *Preference by Similarity to Ideal Solution* **(TOPSIS)**

TOPSIS diperkenalkan pertama kali oleh Yoon dan Hwang pada tahun 1981 untukdigunakan sebagai salah satu metode dalam memecahkan masalah multi kriteria. TOPSIS memberikan sebuah solusi dari sejumlah alternatif yangmungkin dengan cara membandingkan setiap alternatif dengan alternatif terbaik danalternatif terburuk yang ada diantara alternatif-alternatif masalah.

Berikut adalah langkah-langkah dari metode TOPSIS:

2.3.1 TOPSIS dimulai dengan membangun sebuah matriks keputusan.

Matriks keputusan X mengacu terhadap m alternatif yang akan dievaluasiberdasarkan n kriteria. Matriks keputusan X dapat dilihat pada gambar 2.1

$$
X = \begin{bmatrix} a_1 \\ a_2 \\ a_3 \\ \vdots \\ a_m \end{bmatrix} \begin{bmatrix} x_{11} & x_{12} & x_{13}^{X_1} & x_2 & x_{1n} \\ x_{21} & x_{22} & x_{23} & x_{2n} \\ x_{31} & x_{32} & x_{33} & x_{3n} \\ \vdots & \vdots & \vdots & \vdots \\ x_{m1} & x_{m2} & x_{m3} & x_{nm} \end{bmatrix} \qquad \begin{aligned} x_3 \\ x_4 \end{aligned}
$$

dimana  $a$  i ( i = 1, 2, 3, . . . , m ) adalah alternatifalternatif yang mungkin,  $xj$ ( j =1, 2, 3, . . . , n ) adalah atribut dimana performansi alternatif diukur,*xij* adalah performansi alternatif *a i*dengan acuan atribut *x j* .

#### 2.3.2 Membuat matriks keputusan yang ternormalisasi.

Persamaan yang digunakan untuk mentransformasikan setiap elemen *ij x* adalah

$$
r_{ij} = \frac{x_{ij}}{\sqrt{\sum_{i=1}^{m} x_{ij}^2}}
$$

dengan  $i = 1, 2, 3, \ldots, m$ ; dan  $j = 1, 2, 3, \ldots, n$ ; dimana *r ij* adalah elemen dari matriks keputusan yang ternormalisai R, *x ij* adalah elemen dari matriks keputusan X.

2.3.3 Membuat matriks keputusan yang ternormalisasi perbobot.

Dengan bobot  $w_j = (w_1, w_2, w_3, ..., ..., w_n)$ . dimana  $w_j$  adalah bobot dari kriteria ke-j dan  $\sum_{j=1}^n w_j = 1$ . Maka normalisasi bobot matriks V adalah ....

 $V_{ij} = W_i r_{ij}$ 

………………………………………………(2.2)

 $w_i$  adalah bobot dari kriteria ke-j,

 $r_{ij}$  adalah elemen dari matriks keputusan yang ternormalisasi R.

2.3.4 Menentukan matriks solusi ideal positif dan solusi ideal negatif.

Solusi ideal positif dinotasikan A<sup>+</sup>, sedangkan solusi ideal negatif dinotasikan A. berikut ini adalah persamaan dari A<sup>+</sup> dan A<sup>-</sup>:

a. 
$$
A^+ = \{(\max v_{ij} | j \notin J) \cdot (\min v_{ij} | j \notin J')\} = 1, 2, 3, ..., m\}
$$

$$
A^{+} = \{v_{1}^{+}, v_{2}^{+}, v_{3}^{+}, \dots \dots v_{n}^{+}\}
$$
  
.................(2.3)

b. 
$$
A^- = \{(\min v_{ij} | j \notin J) \cdot (\max v_{ij} | j \notin J')\} = 1, 2, 3, \dots, m\}
$$
  
\n $A^- = \{v_1^-, v_2^-, v_3^-, \dots, v_n^-\}$   
\n $\dots$   
\n(2.4)

 $J = \{ j = 1, 2, 3, \dots, n \}$  dan J merupakan himpunan kriteria keuntungan *(benefit criteria)*}.

 $J' = \{ j = 1, 2, 3, \dots, n \}$  dan J' merupakan himpunan kriteria biaya *(cost criteria)*}

Dimana v<sub>ij</sub> adalah elemen dari matriks keputusan yang ternomalisasi terbobot V.

 $v^+(j = 1, 2, 3, \dots, n)$  adalah elemen matriks solusi ideal positif.

 $v^{-}(j = 1, 2, 3, \dots, n)$  adalah elemen matriks solusi ideal negatif.

- 2.3.5 Menghitung sparasi.
- a. S + adalah jarak alternatif dari solusi ideal positif didefinisikan sebagai :

$$
s_i^+ = \sqrt{\sum_{j=1}^n (v_{ij} - v_j^+)^2}
$$
 dengan i = 1,2,3 .......  
m...(2.5)

b. S - adalah jarak alternatif dari solusi ideal negatif didefinisikan sebagai :

$$
s_i^- = \sqrt{\sum_{j=l}^n (v_{ij} - v_j^-)^2}
$$
 dengan i = 1,2,3 ......  
m ...(2.6)

Dimana  $s_i^+$ adalah jarak alternatif ke-i dari solusi ideal positif.

> $s_i^$ dalah jarak alternatif ke-i dari solusi ideal negatif.

> $v_{ii}$  adalah elemen dari matriks keputusan yang ternormalisasi terbobot V.

> $v_j^+$ adalah elemen matriks solusi ideal positif.

> $v_i^$ adalah elemen matriks solusi ideal negatif.

2.3.6 Menghitung kedekatan relatif terhadap solusi ideal positif.

Kedekatan relatif dari setiap alternatif terhadap solusi ideal positif dapat dihitung dengan menggunakan persamaan berikut :

$$
c_i^+ = \frac{s_i^-}{(s_i^- + s_i^+)} \cdot 0 \le c_i^+ \le 1.
$$

..................................................(2.7)

Dengan  $i = 1, 2, 3, \dots, m$ 

dimana  $i$  adalah kedekatan relatif dari alternatif ke-i terhadap solusi ideal positif.

*STMIK AMIKOM Yogyakarta, 8 Februari 2014*

 $s_i^+$  adalah jarak alternatif ke-i dari solusi ideal positif.

 $s_i^$ adalah jarak alternatif ke-i dari solusi ideal negatif.

2.3.7 Merangking Alternatif.

Alternatif diurutkan dari nilai C<sup>+</sup> terbesar ke nilai terkecil. Alternatif dengan nilai C<sup>+</sup> terbesar merupakan solusi yang terbaik. [3].

#### **2.4. Konsep Database**

Pengertian Basis Data

Pengertian basis data adalah kumpulan data yang terhubung satu sama lain secara logikal, dan deskripsi data itu dirancang untuk memenuhi kebutuhan informasi dari sebuah organisasi. Basis data digunakan sebagai tempat penyimpanan data yang secara simultan digunakan oleh banyak departemen dan pengguna. Semua data terintegrasi dengan jumlah duplikasi yang minimum. Basis data ini tidak hanya dipunyai oleh satu departemen saja tetapi di-*share* oleh beberapa sumber lainnya [4]. Basis data diperlukan karena :

- 1). Salah satu komponen penting dalam sistem informasi, karena merupakan dasar dalam menyediakan informasi.
- 2). Menentukan kualitas informasi : akurat, tepat pada waktunya danrelevan. Informasi dapat dikatakan bernilai bila manfaatnya lebihefektif dibandingkan dengan biaya mendapatkannya.
- 3). Mengurangi duplikasi data (data *redundancy*).
- 4). Hubungan data dapat ditingkatkan (data *reliability*).
- 5). Mengurangi pemborosan tempat simpanan luar.

#### **2.5. Teori UML (Unified Modelling Language)**

UML digunakan untuk menggambarkan perancangan awal dari sistem yang akandibangun. Menurut [5] UML Merupakan suatu bahasa. Suatu bahasa terdiri dari katakata dan memiliki aturan untuk menggabungkan katakata tersebut sehingga tercipta komunikasi.

#### **3. Desain dan Implementasi**

3.1. Analisa Informasi

1). Informasi Tetap

Profil Institusi, Latar Belakang Institusi, Visi dan Misi Institusi

2). Informasi Dinamis

Informasi Calon Peserta Didik, Informasi, Nilai Bobot Kriteria, Informasi Kuota Kelas, Informasi Penilaian Hasil Tes, Informasi, Hasil Perankingan, informasi Hasil Penjurusan sesua Program Keahlian.

#### 3.2. Analisa User

Dalam tahap ini mengidentifikasikategori user yang akan melihat sistem yangakan dibuat. Hasil akhirnya adalah memudahkan user yang menggunakan sistem yang dibuat.untuksemua kategori user. Dalam tahap analisa ini dikategorikan user:

- 1). User yang tidak memahami basis data dapat menjalankan sistem tanpa ada kesulitan.
- 2). User yang sudah paham dalamteknologi basis data akan selalu menjalankan sistem tersebut.
- 3). Semua user akan mudahmelakukan pengoperasian dalam sistem untuk mencari informasi yang diinginkan.
- 3.3. Analisa Perilaku

Tahapan yang dilakukan untuk mendapatkan analisis perilaku yang baik dan sesuai perencanaan, yaitu sebagai berikut :

Deskripsi Perilaku

1) *External* (Calon Peserta Didik baru)

Memasukkan

Berkas Tes

 $\ddotmark$ 

$$
f_{\rm{max}}
$$

Datang  $\rightarrow$  Mendaftar  $\rightarrow$  Ujian  $\rightarrow$  Pulang

$$
\qquad \ \ \, \overline{ }\qquad \ \ \, \overline{ }\qquad \ \ \, \overline{ }\qquad \ \ \, \overline{ }\qquad \ \ \, \overline{ }\qquad \ \ \, \overline{ }\qquad \ \ \, \overline{ }\qquad \ \ \, \overline{ }\qquad \ \ \, \overline{ }\qquad \ \ \, \overline{ }\qquad \ \, \overline{ }\qquad \ \, \, \overline{ }\qquad \ \, \, \overline{ }\qquad \ \, \, \overline{ }\qquad \ \, \, \overline{ }\qquad \ \, \, \overline{ }\qquad \ \, \, \overline{ }\qquad \ \, \, \overline{
$$

Menunggu Menunggu

2) *Internal* (Panitia PPDB)

Mendata Calon

₳

 $\ddot{}$ 

Disebarkan PDB Tes Tertulis

$$
\mathbf{f} =
$$

Pengumuman  $\rightarrow$  Pendaftaran  $\rightarrow$  Ujian  $\rightarrow$  Pengumuman  $\rightarrow$  Hasil

Wawancara

3.4. Analisa Proses Menggunakan TOPSIS

Metode TOPSIS didasarkan pada konsep bahwa alternative terpilih yang terbaik tidak hanya memiliki jarak terpendek dari solusi ideal positif tetapi juga memiliki jarak terpanjang dari solusi ideal negative.Sebelum memasuki tahapan,TOPSIS membutuhkan rangking kecocokan setiap alternative pada setiap criteria dan bobot prefrensi untuk setiap criteria.Rangking kecocokan setiap alternative pada setiap kriteria, dinilai dengan 1 sampai 5, yaitu :

 $1=$  sangat buruk,  $2=$  buruk,  $3=$  cukup,  $4=$  baik

5= sangat baik

Adapun tahapan dalam metode TOPSIS adalah sebagai berikut :

1) Membuat matrik keputusan yang ternormalisasi

Elemen *rij* hasil dari matrik keputusan yang ternormalisasi dengan metode *Euclidean length of a vector* adalah :

$$
rij = \frac{xi}{\sqrt{\sum_{i=1}^{m} xij^2}}
$$

2) Membuat matrik keputusan yang ternormalisasi terbobot

*STMIK AMIKOM Yogyakarta, 8 Februari 2014*

$$
v = \begin{bmatrix} w1r11 & w2r12 & wnrn \\ w1m1 & w2m2 & wnrmn \end{bmatrix}
$$

3) Menentukan matrik solusi ideal positif dan matrik solusi ideal negative

Solusi ideal positif dinotasikan A<sup>+</sup>, sedangkan solusi ideal negative ddinotasikan A- , itentukan berdasarkan rangking bobot ternormalisasi (yij) sebagai berikut :

$$
y_{ij} = w_i r_{ij}; \text{ dengan } i = 1, 2, ..., m \text{ dan } j
$$
  
= 1, 2, ..., n  

$$
A^+ = (y_1^+, y_2^+, ..., y_n^+)
$$
  
i. 
$$
= (y_1^-, y_2^-, ... y_n^-)
$$

4) Menentukan jarak antara nilai setiap alternative dengan matrik solusi ideal positif dan negative Jarak adalah alternative Ai dengan solusi ideal positif dirumuskan sebagai :

$$
D_{i}^{+} = \sqrt{\sum_{j=1}^{n} |yi^{+} - yij|^{2}} \quad ; \quad i = 1, 2, ..., m
$$
  

$$
D_{i}^{-} = \sqrt{\sum_{j=1}^{n} |yij - yi^{-}|^{2}} \quad ; \quad i = 1, 2, ..., m
$$

5) Menentukan nilai preferensi untuk setiap alternative Nilai preferensi untuk setiap alternative (Vi) diberikan sebagai :

Vi = 
$$
\frac{Di^-}{Di^- + Di^+}
$$
 ; i = 1,2,...,m

Nilai Vi yang lebih besar menunjukkan bahwa alternative Ai lebih dipilih.

Perhitungan Manual Menggunakan TOPSIS

Pembobotan terhadap nilai kepentingan Kriteria

Pembobotan dilakukan sesuai penilaian Panitia PPDB yang telah disahkan oleh Kepala Sekolah sebagai dasar penentuan program keahlian

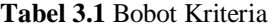

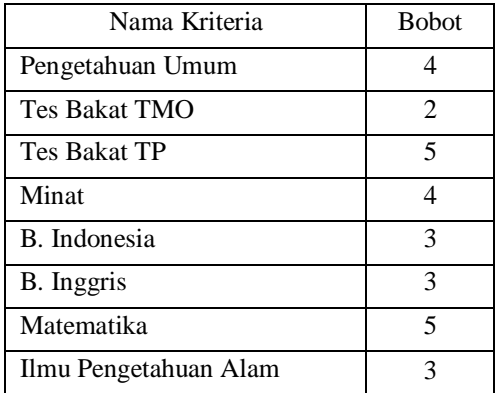

1. Menentukan Matrik Keputusan

Pada tahap ini disajikan tabulasi hasil penilaian kriteria dari beberapa calon Peserta Didik Baru. Pada TOPSIS rangking kecocokan setiap alternative pada setiap criteria, dinilai dengan 1 sampai 5, yaitu :

 $1 =$ sangat buruk,  $2 =$ buruk,  $3 =$ cukup,  $4 =$ baik,

 $5 =$ sangat baik

Dari rangking kecocokan tersebut, penulis memebrei masing-masing rentang criteria sebagai berikut :

1.1 Pengetahuan Umum

$$
1 = 0 - 6 \cdot 2 = 7 - 13 \cdot 3 = 14 - 20 \cdot 4 = 21 - 27
$$
  

$$
5 = 28 - 35
$$

1.2 Bakat Teknik Mekanik Otomotif dan bakat Teknik Pemesinan

$$
1 = 0 - 1 \ 2 = 2 - 3 \ 3 = 4 - 5 \ 4 = 6 - 7 \ 5 = 8 - 10
$$

1.3 Minat

2 = Teknik Mekanik Otomotif

 $4 =$ Teknik Pemesinan

1.4 Nilai SKHUN ( Bahasa Indonesia, Matematika, Bahasa Inggris dan IPA)

$$
1 = 0 - 22 = 2 - 43 = 4 - 64 = 6 - 8
$$

 $5 = 8 - 10$ 

**Tabel 3.2** Matriks Keputusan

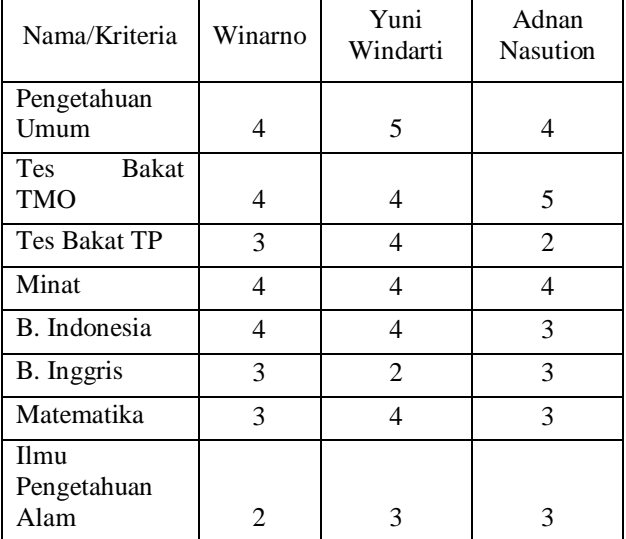

2. Menghitung Matriks Keputusan Ternormalisasi

Perhitungan matrik keputusan ternormalisasi ditentukan sesuai dengan rumus baku dalam TOPSIS yang telah dibahas pada bab sebelumnya.

**Tabel 3.3** Matriks Keputusan Ternormalisasi

| Nama/Krite<br>ria                | Winar<br>no | Yuni<br>Winda<br>rti | Adnan<br>Nasuti<br>on |
|----------------------------------|-------------|----------------------|-----------------------|
| Pengetahua<br>n Umum             | 0,5298      | 0,6623               | 0,5298                |
| <b>Bakat</b><br>Tes<br>TMO       | 0,5298      | 0,5298               | 0,6623                |
| <b>Bakat</b><br><b>Tes</b><br>TP | 0,5571      | 0,7428               | 0,3714                |
| Minat                            | 0.5774      | 0.5774               | 0.5774                |
| B.<br>Indonesia                  | 0,6247      | 0,6247               | 0,4685                |

*STMIK AMIKOM Yogyakarta, 8 Februari 2014*

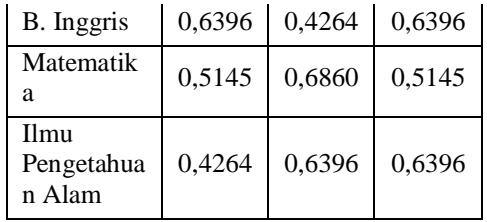

Contoh perhitungan untuk nama siswa Winarno:

Nilai hasil perolehan tes tertulis ,tes wawancara dan nilai SKHUN Winarno : nilai SKHUN

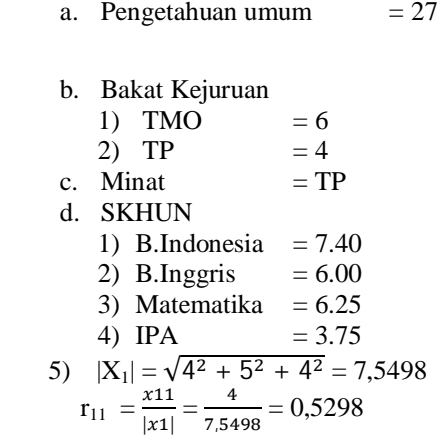

# 3. Menghitung Matriks Ternormalisasi Terbobot

Perhitungan matriks dilakukan dengan mengalikan bobot dari tiap kriteria dengan nilai ternormalisasi kriteria dari masing-masing alternatif.

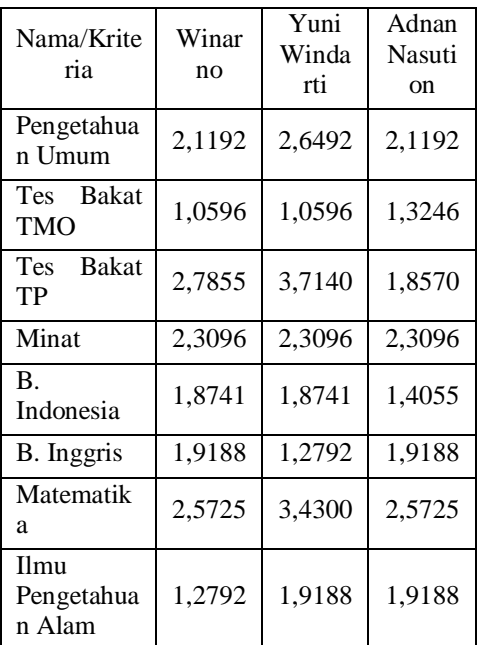

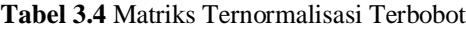

Contoh perhitungan dari hasil Winarno pada criteria pengetahuan Umum:

hasil matrik keputusan ternormalisasi x bobot preferensi

 $0.5298 \text{ x } 4 = 2.1192.$ 

4. Perhitungan Matriks Solusi Ideal Positif **Tabel 3.5** Matriks Solusi Ideal Positif

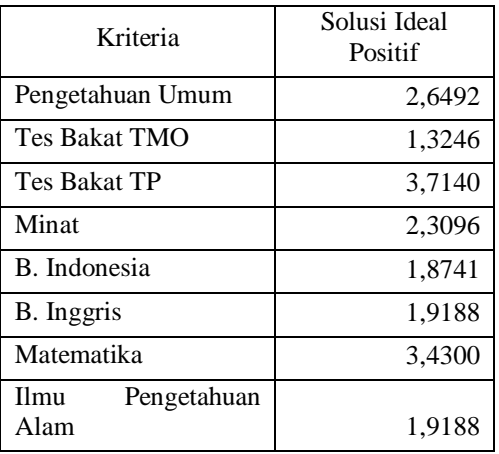

Keterangan untuk solusi ideal positif pada criteria Pengetahuan umum :

> $y1^+$  = max (2,1192 ; 2,6492; 2,1192 ) = 2,6492

5. Menghitung Matriks Solusi Ideal Negatif. **Tabel 3.6** Matriks Solusi Ideal Negatif

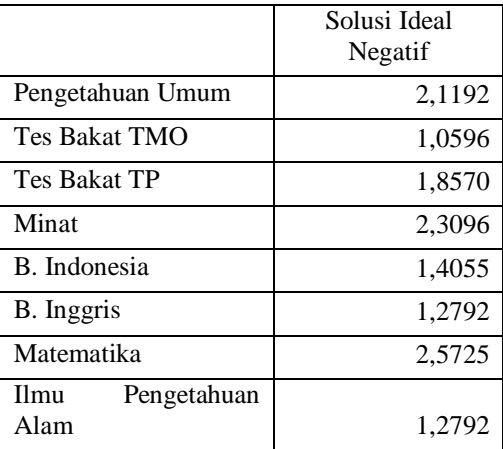

Keterangan untuk solusi ideal positif pada criteria Pengetahuan umum :

$$
y_1
$$
<sup>-</sup> = max (2,1192;2,6492;  
2,1192) = 2,1192

6. Menghitung Matriks Separasi Positif

Tabel 3.7 Matriks Separasi Positif.

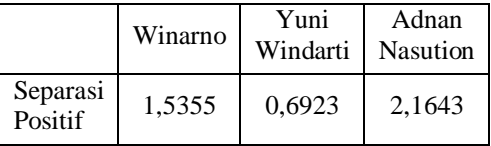

 $D1^+$  =

2.04-77

*STMIK AMIKOM Yogyakarta, 8 Februari 2014*

```
√((2,1192 − 2,6492)^2 + (1,0596 − 1,3246)^2 + (2,7855
       -3,7140<sup>2</sup> + (2,3096 - 2,3096)^2+ (1,8741 − 1.8741)^2 + (1,9188〖
       − 1,9188) 〗^2 + (2,5725 − 3,4300)^2
       + (1,2792 – 1,9188)^2)
```

$$
D1^+=1,5355
$$

7. Menghitung Matriks Separasi Negatif

**Tabel 3.7** Matriks Separasi Negatif

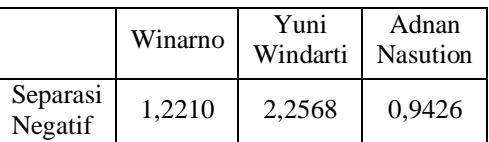

 $D1 =$ 

√(*〖*(2,1192 − 2,1192)*〗*^2 + *〖*(1,0596 − 1,0596)*〗*^2 + *〖*(2,7855 − 1,8570)*〗*^2 + *〖*(2,3096 − 2,3096)*〗*^2 + *〖*(1,8741 − 1.4055)*〗*^2 + (1,9188*〖* − 1,2792)*〗*^2 + (2,5725 − 2,5725)^2 + *〖*(1,2792 − 1,2792)*〗*^2 ) √(*〖*(2,1192 − 2,1192)*〗*^2 + *〖*(1,0596 − 1,0596)*〗*^2 + *〖*(2,7855 − 1,8570)*〗*^2 + *〖*(2,3096 − 2,3096)*〗*^2 + *〖*(1,8741 − 1.4055)*〗*^2 + (1,9188*〖* − 1,2792)*〗*^2 + (2,5725 − 2,5725)^2 + *〖*(1,2792 − 1,2792)*〗*^2 )

 $D1 = 1,2209$ 

- 8. Hasil akhir perhitungan kedekatan relatif
	- **Tabel 3.9** Matriks Hasil akhir perhitungan kedekatan relatif

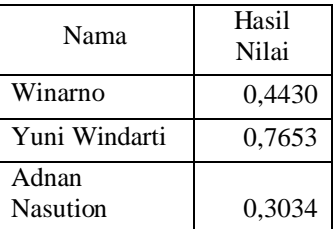

$$
VI = \frac{D1^{-}}{D1^{-} + D1^{+}}
$$
  
 
$$
VI = \frac{1,2209}{1,2209 + 1,5354}
$$
  
 
$$
VI = 0,4430
$$

9. Perankingan perhitungan kedekatan relatif

**Tabel 3.10** Matriks Ranking perhitungan kedekatan relatif

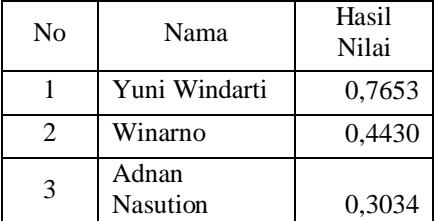

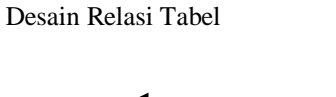

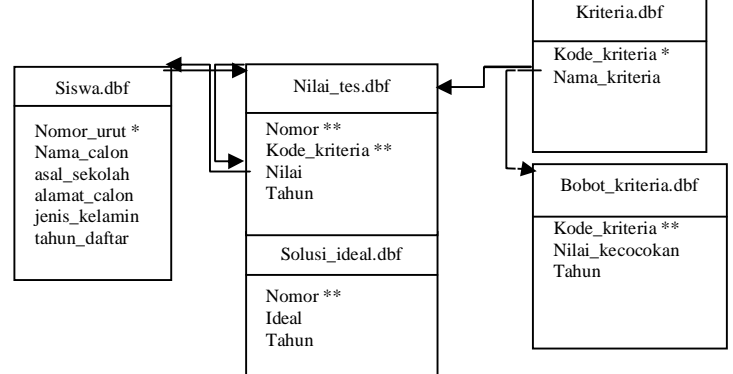

**Gambar 3.11** Desain Relasi Tabel

### **4. Kesimpulan**

Dari hasil penelitian yang dilakukan penulis dapat diambil beberapa kesimpulan, antara lain :

- 1. Sistem Pendukung Keputusan Untuk Menentukan Program Keahlian dengan menggunakan metode TOPSIS yang dibangun oleh penulis mampu memberikan solusi alternatif terhadap penjurusan calon peserta didik di SMK Muhammadiyah 1 Muntilan.
- 2. Sistem baru yang dibangun penulis mampu memberikan kecepatan informasi, pengolahan data dan mengurangi timbulnya *human error* dalam penentuan program keahlian di SMK 1 Muhammadiyah Muntilan.

#### **Daftar Pustaka**

- [1] Abdul Kadir. (2003), Pengenalan Sistem Informasi. Yogyakarta : Andi Offset.
- [2] Efraim Turban. (2005). Desion Suport Systems and Intellegent Systems, Edisi Bahasa Indonesia Jilid 1, Yogyakarta : Andi.
- [3] Sachdeva, 2009. Multifactor failure mode critically analysis using Topsis, jurnal of industrial engineering international, Januari 2009,Vol 5, no. 8, 1-9
- [4] Connoly, Thomas and Carolyn Begg. (2005). Database System : A Pratical Approach to Design, Implementation, and Management, 4 th Edtion. Addison Wesley : Harlow, England
- [5] Booch, G. Rumbaugh, J. Jacobsoon, I. (2005). Unified Modelling Language User. Guide. Addison-Wesley Professional.

### **Biodata Penulis**

*Tri Handoyo, M. Kom,* memperoleh gelar Sarjana Komputer (S.Kom), Jurusan Teknik Informatika STMIK AKAKOM Yogyakarta, lulus tahun 1997. Memperoleh gelar Magister Komputer (M.Kom) Program Pasca Sarjana Magister Teknik Informatika STMIK AMIKOM Yogyakarta, lulus tahun 2012.Saat ini menjadi Dosen di STMIK Bina Patria Magelang.